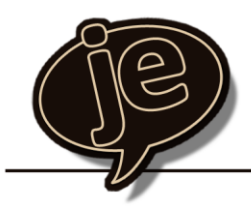

**Acción Formativa**

Excel principales funciones y utilidades

josé enrique martinez garcia formador · asesor · experto en office

## **Objetivo**

Este curso está diseñado para que el asistente adquiera los conocimientos suficientes como para crear sus propias hojas de cálculo partiendo de cero. No se exige para ello un nivel previo. Así mismo utilizará las fórmulas y funciones de la herramienta llegando a automatizar y a optimizar el tiempo que emplea en tareas donde intervienen cálculos.

Igualmente el alumno adquiere las habilidades necesarias como para mejorar el manejo de las listas en Excel. En este curso se exponen todas las herramientas de las que dispone Excel para el manejo y análisis de los datos (subtotales, ordenaciones, filtros,…)

## **Duración**

El curso está diseñado para una duración recomendada de 12 horas de las cuales 6 se imparten de manera presencial. Posteriormente, y de manera no presencial, se reforzará cada tema con la realización de una serie de ejercicios a través de los cuales el alumno asentará los conocimientos adquiridos. Se ofrece igualmente un soporte vía mail para poder resolver cualquier duda o cuestión.

## **Contenido**

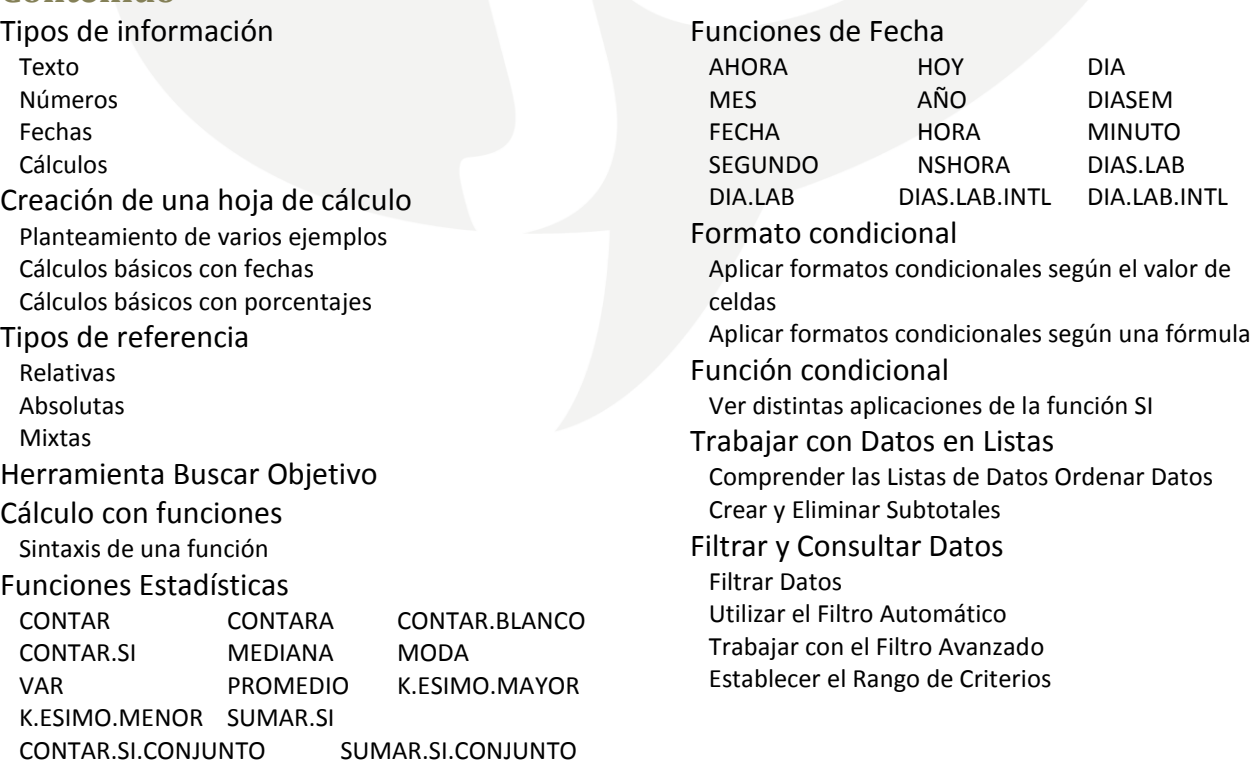